## Issue Field Edit Function

## Use

The function allows to concatenate some custom field value and add to it postfix and prefix and store the result to the text type custom field.

## **Setting**

Select source field, and destination field (Text type) where prefix or/and postfix will be added depending on prefix and postfix filling.

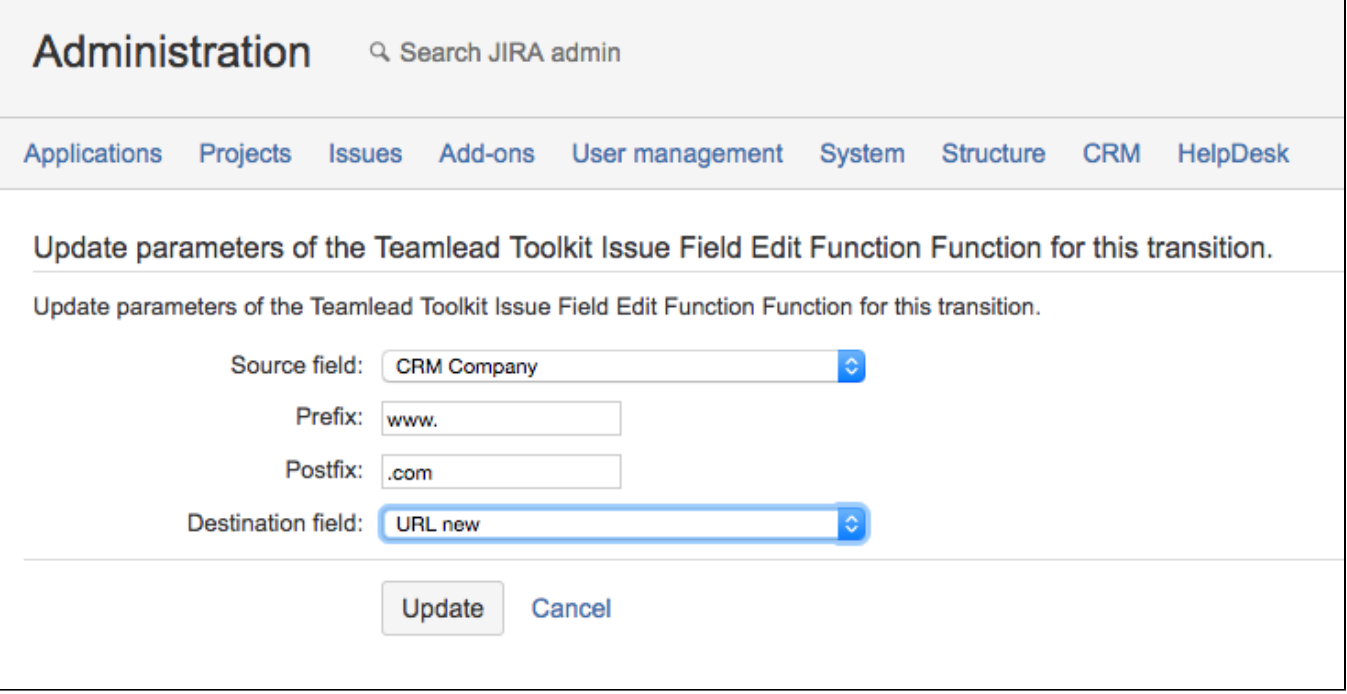